## **Comodojo Foundation Documentation** *Release 1.0.0*

**Marco Giovinazzi**

**Apr 06, 2019**

## **Contents**

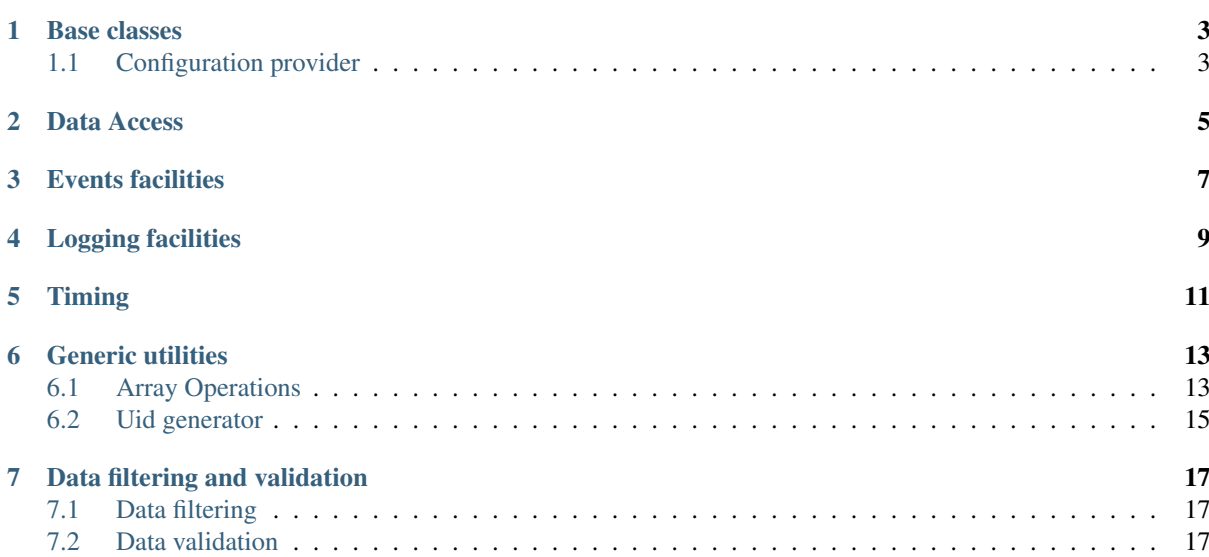

This package provides foundation modules for comodojo libs and frameworks.

## CHAPTER<sup>1</sup>

#### Base classes

<span id="page-6-0"></span>Classes in the \Comodojo\Foundation\Base namespace are designed to support basic functionalities like configuration (provider and loader), parameters processing and application version management.

### <span id="page-6-1"></span>**1.1 Configuration provider**

2

4

6

The \Comodojo\Foundation\Base\Configuration class provides methods to set, update and delete configuration statements.

A base configuration object can be created using standard constructor or static Configuration::create method. Constructor accepts an optional array of parameters that will be pushed to the properties' stack.

```
1 \leq?php
\vert sparams = ["this"=>"is", "a"=>["config", "statement"]];
5 $configuration = new \Comodojo\Foundation\Base\Configuration($params)
7 // or, alternatively:
   8 // $configuration = \Comodojo\Foundation\Base\Configuration::create($params)
```
Note: Configuration statements are key->value(s) pairs arranged as a tree. The key shall be an alphanumeric, dots-free string. Value(s) can be of any supported type, with the only restriction that a key in a nested array is considered as a sub-key.

Once created, the configuration object offers five methods to manage the statements:

- Configuration::set(): set (or update) a statement
- Configuration::get(): get value of statement
- Configuration::has(): check if statement is defined
- Configuration::delete(): remove a statement from stack
- Configuration::merge(): merge a package of statements into current stack

For example, the following code:

```
1 \leq?php
\frac{1}{3} \frac{1}{2} \frac{1}{2} \frac{1}{2} \frac{1}{2} \frac{1}{2} \frac{1}{2} \frac{1}{2} \frac{1}{2} \frac{1}{2} \frac{1}{2} \frac{1}{2} \frac{1}{2} \frac{1}{2} \frac{1}{2} \frac{1}{2} \frac{1}{2} \frac{1}{2} \frac{1}{2} \frac{1}{2} \frac{1}{2} \frac{1}{2} 5 $configuration = \Comodojo\Foundation\Base\Configuration::create($params);
7 var_dump($configuration->get("a"));
9 $configuration->set("that", "value");
11 var_dump($configuration->get("that"));
```
#### Produces this result:

```
array(2) {
 [0] =>
 string(6) "config"
  [1] =>
 string(9) "statement"
}
string(5) "value"
```
#### **1.1.1 Dot notation**

The dot notation is an handy format, supported by the  $\Comodoj\Foundation\Base\Configuration$ object, to navigate the configuration tree or selectively change a configuration statement.

Considering the following example (yaml instead of php array only to increase readability):

```
1 log:
2 enable: true
3 name: applog
4 providers:
5 local:
6 type: StreamHandler
7 level: debug
8 stream: logs/extenderd.log
9 cache:
10 enable: true
11 providers:
12 local:
13 type: Filesystem
14 cache folder: cache
```
To change the *cache->enable* flag:

<sup>1</sup> \$configuration->set("cache.enable", false);

Or to get the actual value of *log->providers->local->type*:

```
1 $configuration->get("log.providers.local.type");
```
<span id="page-8-0"></span>Data Access

<span id="page-10-0"></span>Events facilities

<span id="page-12-0"></span>Logging facilities

<span id="page-14-0"></span>Timing

### Generic utilities

### <span id="page-16-1"></span><span id="page-16-0"></span>**6.1 Array Operations**

#### **6.1.1 ArrayOps::circularDiffKeys**

Perform a circular diff between two arrays using keys.

This method is useful to compute the actual differences between two arrays.

Usage:

```
<?php
$left = ["ford" => "perfect",
    "marvin" => "android",
    "arthur" => "dent"
];
$right = [
    "marvin" => "android",
    "tricia" => "mcmillan"
];
```
var\_dump(\Comodojo\Foundation\Utils\ArrayOps::circularDiffKeys(\$left, \$right));

It returns:

```
array(3) {
 [0] =>
 array(2) {
   'ford' =>
   string(7) "perfect"
   'arthur' =>
   string(4) "dent"
  }
  [1] =>
 array(1) {
   'marvin' =>
```
(continues on next page)

(continued from previous page)

```
string(7) "android"
}
[2] =>
array(1) {
 'tricia' =>
 string(8) "mcmillan"
}
```
#### **6.1.2 ArrayOps::filterByKeys**

Filter an array by an array of keys.

Usage:

}

```
<?php
$stack = ["ford" => "perfect",
   "marvin" => "android",
   "arthur" => "dent"
];
$keys = 1"ford",
   "arthur"
];
var_dump(\Comodojo\Foundation\Utils\ArrayOps::filterByKeys($keys, $stack));
```
It returns:

```
array(2) {
 'ford' =>
 string(7) "perfect"
  'arthur' =>
 string(4) "dent"
}
```
#### **6.1.3 ArrayOps::replaceStrict**

Perform a selective replace of items only if relative keys are actually defined in source array.

Usage:

```
<?php
$stack = [
   "ford" => "perfect",
   "marvin" => "android",
   "arthur" => "dent"
];
$replace = ["marvin" => "robot",
   "tricia" => "mcmillan"
];
var_dump(\Comodojo\Foundation\Utils\ArrayOps::replaceStrict($stack, $replace));
```
It returns:

```
array(3) {
 'ford' =>
 string(7) "perfect"
  'marvin' =>
 string(5) "robot"
  'arthur' =>
  string(4) "dent"
}
```
### <span id="page-18-0"></span>**6.2 Uid generator**

Class \Comodojo\Foundation\Utils\UniqueId provides 2 different methods to generate an UID (string).

- UniqueId::generate generate a random uid, variable length (default 32)
- UniqueId::generateCustom generate a random uid that includes provided prefix, , variable length (default 32)

Usage example:

```
var_dump(\Comodojo\Foundation\Utils\UniqueId::generate(40));
```

```
var_dump(\Comodojo\Foundation\Utils\UniqueId::generateCustom('ford', 32));
```
It returns:

<?php

```
string(40) "0c7687119b3772a69691b838303f33bdb2c00bcd"
```
string(32) "ford-47ee5e94f6550d811ab1d007f6f"

#### Data filtering and validation

### <span id="page-20-1"></span><span id="page-20-0"></span>**7.1 Data filtering**

Class \Comodojo\Foundation\Validation\DataFilter provides some useful methods to filter data extending (or shortcutting) php funcs.

Included methods are:

- filterInteger: conditional int filter from (\$min, \$max, \$default)
- filterPort: TCP/UDP port filtering
- filterBoolean: boolean filter

Usage example:

```
<?php$https://www.shttps=443;$invalid\_port = 10000000;$default = 8080;var_dump(\Comodojo\Foundation\Validation\DataFilter::filterPort($https, $default));
var_dump(\Comodojo\Foundation\Validation\DataFilter::filterPort($invalid_port,
˓→$default));
```
It returns:

int(443)

int(8080)

### <span id="page-20-2"></span>**7.2 Data validation**

Class \Comodojo\Foundation\Validation\DataValidation provides methods to validate data types, optionally applying a custom filter on value itself.

Validation can be invoked via validate methods, that accepts input data, data type and filter, or using specific validation methods:

- validateString
- validateBoolean
- validateInteger
- validateNumeric
- validateFloat
- validateJson
- validateSerialized
- validateArray
- validateStruct
- validateDatetimeIso8601
- validateBase64
- validateNull
- validateTimestamp

Usage example:

```
<?php
```

```
$http = 80;$https=443;$filter = function(int $data) {
   // check if port 80
   return $data === 80;
};
var_dump(\Comodojo\Foundation\Validation\DataValidation::validateInteger($http,
˓→$filter));
var_dump(\Comodojo\Foundation\Validation\DataValidation::validateInteger($https,
˓→$filter));
```
It returns:

#### bool(true)

bool(false)